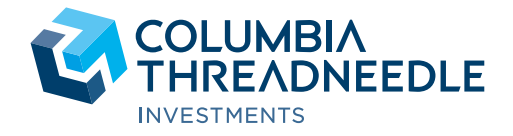

# Grenzüberschreitende Verschmelzungen **K** Fragen und Antworten

# Welche Änderungen werden die Anleger betreffen?

Die bestehenden Fonds und die Lux-Fonds sind einander sehr ähnlich und werden von demselben Vermögensverwalter auf die gleiche Weise verwaltet. Die Verschmelzungen werden jedoch auch zu einigen Änderungen führen. Alle Einzelheiten zu den Unterschieden zwischen den bestehenden Fonds und den Lux Fonds befinden sich in Abschnitt 2 und in Anhang 1 des Rundschreibens an die Anteilinhaber. Die Anleger werden auch sehen, dass einige Dokumente oder Schreiben ein geringfügig unterschiedliches Format aufweisen können (z. B. Steuerbelege, Ausführungsanzeigen, Aufstellungen). Die Anleger werden ein neues Exemplar der Vertragsbedingungen erhalten, die sie sorgfältig lesen sollten.

#### Was geschieht am Datum der Verschmelzung?

Am Tag der Verschmelzung werden die Anteile der Anleger des bzw. der bestehenden Fonds kostenlos in Anteile der entsprechenden Anteilsklasse des bzw. der Lux-Fonds umgetauscht. Der Wert der Anlagen wird gleich bleiben, jedoch können sich die Anzahl der gehaltenen Anteile und der Wert jedes Anteils ändern. Den Anlegern wird eine Aufstellung zugesandt, in der die Anzahl der Anteile nach der Verschmelzung bestätigt wird.

#### Welche steuerlichen Auswirkungen hat der Wechsel von einer OEIC zu einer SICAV?

Je nach den persönlichen Umständen können steuerliche Auswirkungen entstehen. Wir können keine Steuerberatung anbieten und empfehlen den Anlegern daher, sich über mögliche steuerliche Auswirkungen von einem Fachmann beraten zu lassen.

# Woher wissen die Anleger, dass die Verschmelzungen stattgefunden haben?

Sobald der Verschmelzungen abgeschlossen ist, wird den Anlegern eine Ausführungsanzeige zugesandt, in der der Wert, der Anteilspreis und die Anzahl der gehaltenen Anteile bestätigt werden. Die wichtigen Daten sind in der umseitigen Tabelle aufgeführt. Kurz nach dem betreffenden Verschmelzungsdatum erhalten die Anleger eine weitere Ausführungsanzeige mit Einzelheiten zum Wert, zum Anteilspreis und zur Anzahl der Anteile, die sie an dem bzw. den Lux-Fonds halten. Beide Ausführungsanzeigen enthalten einen Verweis auf die Übertragung von Kundenvermögen.

#### Was geschieht mit den vor der Verschmelzung in der OEIC aufgelaufenen Erträgen?

Sämtliche Erträge, die vom Ende der vorhergehenden Bilanzperiode bis zum Datum des Inkrafttretens zur Zuweisung an Ertragsanteile zur Verfügung stehen, werden auf das Ausschüttungskonto des bestehenden Fonds übertragen und innerhalb von drei Monaten an die Inhaber dieser Anteile ausgeschüttet. Bei Thesaurierungsanteilen werden die zugewiesenen Erträge kumuliert und diese schlagen sich vor der Durchführung der Verschmelzung im Wert dieser Anteile nieder.

#### Können die Anleger wie üblich Geschäfte tätigen?

Der Handel wird an den nachstehenden Daten ausgesetzt, um die Übergabe der Dienstleistungen zu ermöglichen. Der normale Handel wird an dem auf jede Verschmelzung folgenden Montag wieder aufgenommen.

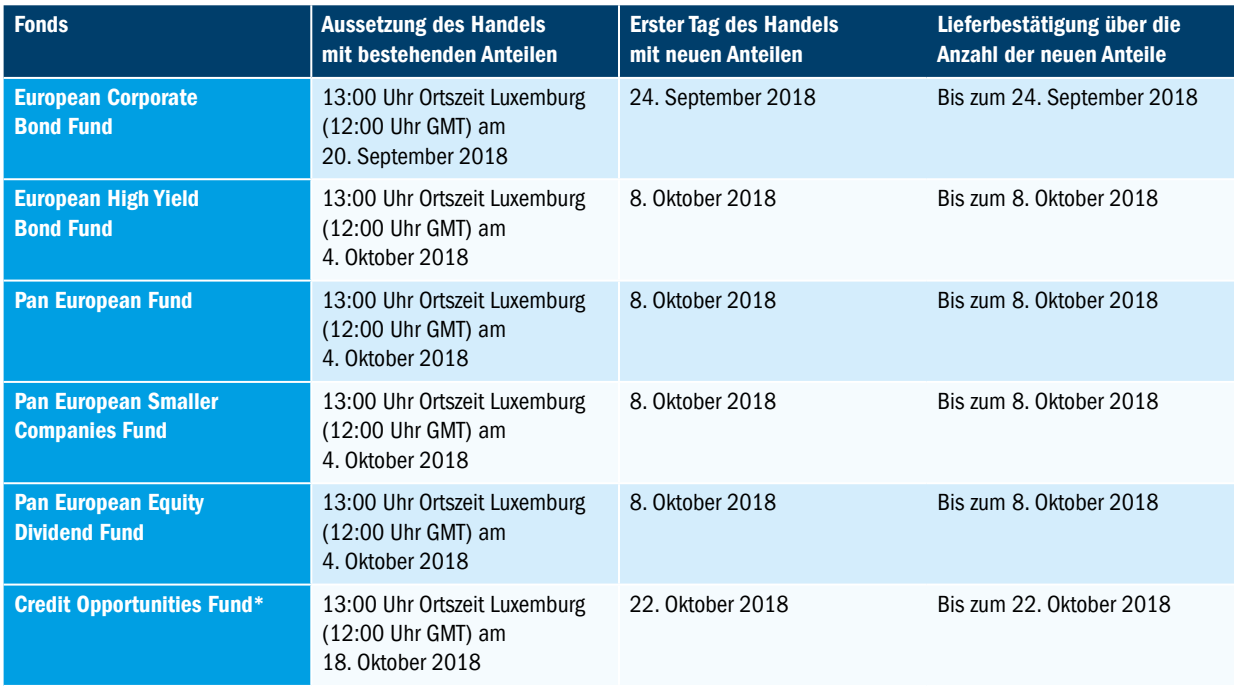

\*Der vollständige Name dieses Fonds lautet Threadneedle Credit Opportunities Fund.

Die Daten können nach dem Ermessen des ACD mit Zustimmung von Citibank UK geändert werden. Weitere Informationen hierzu finden Sie in Anhang 2 und 4 des Rundschreibens an die Anteilinhaber.

#### Wie erhalten Anleger ihre neue Kundenreferenznummer und Makler-Referenznummer?

Es ist wahrscheinlich, dass die Anleger infolge dieser Änderungen eine neue Makler-Referenznummer und eine neue Kundenreferenznummer erhalten werden. Um diese zu erhalten, wenden Sie sich bitte an Ihren jeweiligen Ansprechpartner aus dem Vertrieb oder schreiben Sie eine E-Mail an Brexit@columbiathreadneedle.com mit Ihrer bestehenden Kontonummer und Makler-Referenznummer. Diese Informationen werden zur Zuordnung Ihrer alten Daten zu Ihren neuen Daten für die SICAV verwendet.

#### Wie erklären Anleger ihre Zulässigkeit für die Zahlung einer reduzierten Zeichnungssteuer als institutioneller Anleger?

Bitte kontaktieren Sie Ihren jeweiligen Ansprechpartner aus dem Vertrieb, wenn Sie glauben, dass Sie die Anforderungen für institutionelle Anleger in Luxemburg erfüllen und Ihre Anlage mit einer reduzierten Zeichnungssteuer in eine institutionelle Anteilklasse umschichten möchten. Sie müssen die entsprechende Erklärung ausfüllen, damit Sie uns beauftragen können, Ihre Anlage in eine institutionelle Anteilklasse zu übertragen.

#### Wie können die Anleger nach den Verschmelzungen Kontakt mit Columbia Threadneedle Investments aufnehmen?

Die Transferstelle für die Lux-Fonds wird International Financial Data Services (Luxembourg) S.A. ("IFDS") anstelle von DST Financial Services Europe Limited ("DST") sein. Dies bedeutet, dass die Anleger nach der Verschmelzung eine andere Korrespondenzadresse verwenden müssen, um Anteile der Lux-Fonds zu kaufen oder zu verkaufen oder Informationen über ihre Anlagen zu erhalten. Die neuen Kontaktdaten der Transferstelle lauten:

# International Financial Data Services

47, avenue J. F. Kennedy, L-1855, Luxemburg Luxemburg Tel.: +352 46 40 10 7020 (Anrufe können aufgezeichnet werden) Faxnummer: +352 2452 9046 E-Mail: columbiathreadneedleenquiries@statestreet.com

Die Kontaktdaten für unser OEIC-Angebot ändern sich nicht. Falls Sie Fragen haben, wenden Sie sich bitte an Ihren gewohnten Kundenbetreuer.

# Wie kann ich nach den Übertragungen auf Dienstleistungen für den elektronischen Handel zugreifen?

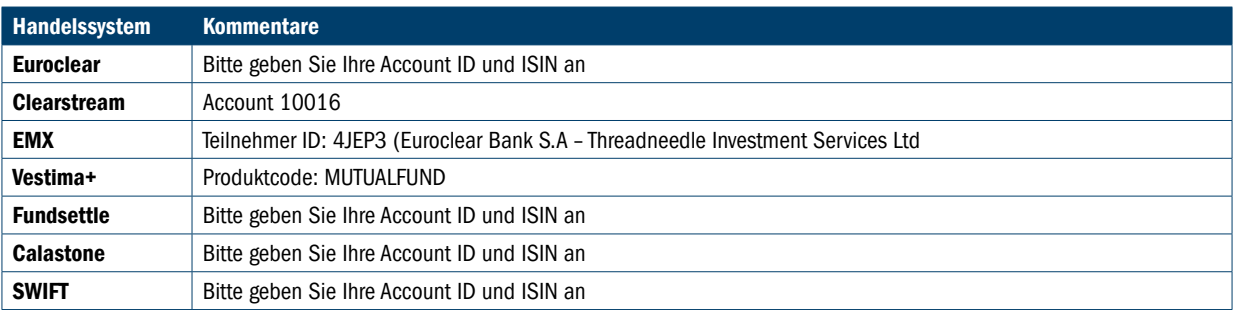

# Wird sich der Handelsschluss ändern?

Ja. Handelsschluss für die SICAV ist um 15:00 Uhr Ortszeit Luxemburg (14:00 Uhr GMT) an jedem Geschäftstag.

#### Wird sich der Bewertungszeitpunkt ändern?

Ja. Der Bewertungszeitpunkt für die Lux-Fonds ist der globale Börsenschluss.

#### Werden sich die Bankdaten ändern?

Ja. Die neuen Bankdaten für die Abrechnung von Geschäften sind nachfolgend angegeben.

Bitte beachten: Alle Geschäfte, die vor dem Handelsschluss-Zeitraum für die Verschmelzung platziert werden, werden mithilfe der derzeitigen Bankdaten abgewickelt. Geschäfte, die nach diesem Zeitpunkt platziert werden, sollten jedoch mithilfe der nachstehend angegebenen neuen Bankdaten abgewickelt werden.

# Großbritannien

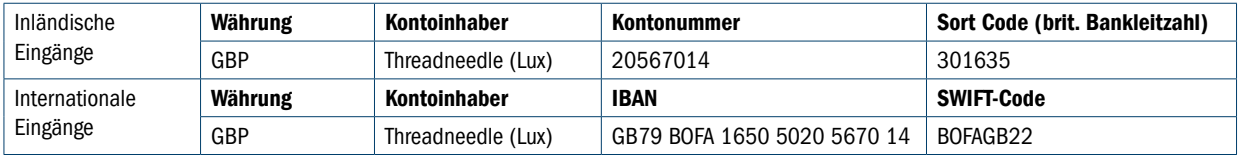

#### **Deutschland**

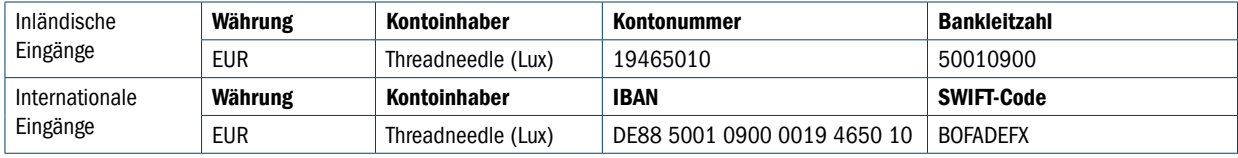

#### Schweiz

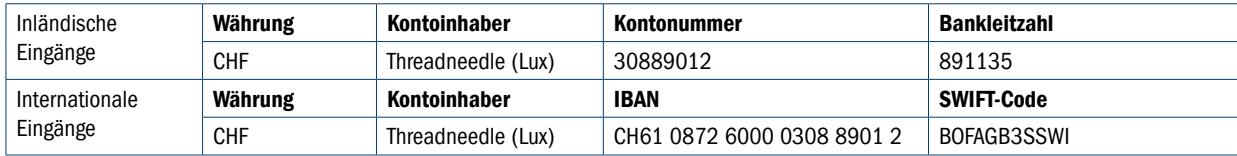

#### Singapur

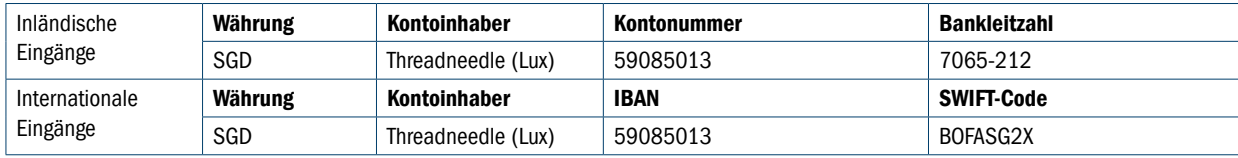

#### New York

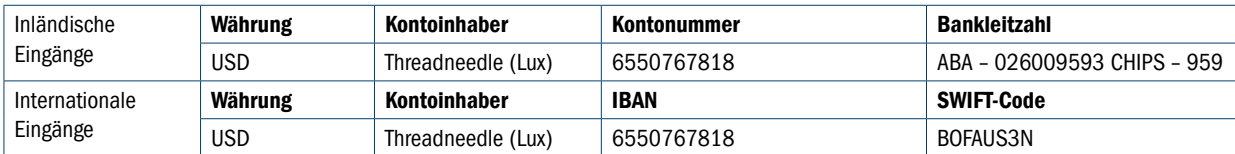

#### Wird sich der Zeitrahmen für die Abrechnung ändern?

Ja. Die SICAV wird alle Geschäfte im Zeitrahmen T+3 abrechnen.

# Wie lauten die ISIN-Codes für die bestehenden Fonds und die Lux-Fonds?

Wenn Sie noch keine Liste der alten/neuen Fonds und ihrer ISIN erhalten haben, schreiben Sie bitte eine E-Mail an Brexit@columbiathreadneedle.com. Ihnen wird dann eine Tabelle zugesandt.

#### Werden Anleger Zugang zu einem Online-Berichtstool haben?

Ja. IFDS Luxembourg bietet einen Online-Service an, um auf Aufstellungen, Ausführungsanzeigen, Steuerbelege und mehr zuzugreifen. Dieses System wird als iFAST web bezeichnet. Eine Anleitung für die Verwendung des Tools und den Zugang dazu erhalten Sie von Ihrem Ansprechpartner aus dem Vertrieb oder schreiben Sie eine E-Mail an Brexit@columbiathreadneedle.com.

# Weitere Informationen finden Sie unter columbiathreadneedle.com/changes

Herausgegeben von Threadneedle Investment Services Limited (TISL) Registemummer 3701768. Autorisiert und beaufsichtigt von der Financial Conduct Authority. Threadneedle Portfolio Services Limited. Eingetragen in England un

**COLUMBIA THREADNEEDLE** 

**INVESTMENTS**